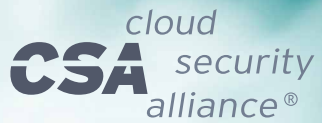

# **Critical Controls Implementation for SAP (Part 1)**

Helping Organizations Securely Migrate to and Operate ERP Applications in the Cloud

<u>کې </u>

⁄සා)

© 2019 Cloud Security Alliance – All Rights Reserved. You may download, store, display on your computer, view, print, and link to the Cloud Security Alliance at https://cloudsecurityalliance.org subject to the following: (a) the draft may be used solely for your personal, informational, noncommercial use; (b) the draft may not be modified or altered in any way; (c) the draft may not be redistributed; and (d) the trademark, copyright or other notices may not be removed. You may quote portions of the draft as permitted by the Fair Use provisions of the United States Copyright Act, provided that you attribute the portions to the Cloud Security Alliance.

# Acknowledgments

### **Lead Authors:**

Juan Perez-Etchegoyen Victor Chin Sergio Abraham Hugh Fraser Thomas Kastner Fredrik Pihl Michael Roza Charlie Singh Frederik Weidemann

### **CSA Global Staff:**

Victor Chin Shamun Mahmud AnnMarie Ulskey

### Table of Contents

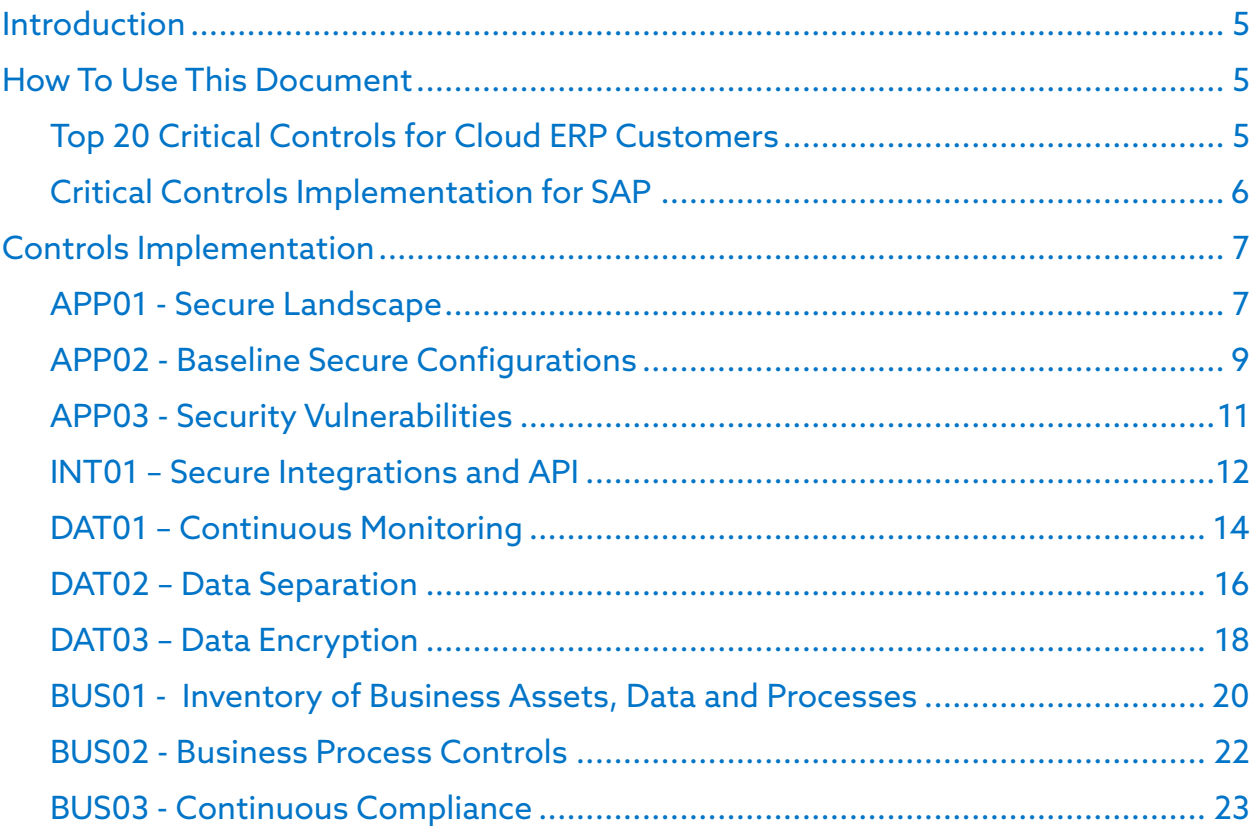

# <span id="page-4-0"></span>Introduction

The CSA ERP Security working group aims to help organizations securely migrate to and operate ERP Applications in cloud environments by developing industry best practices. To achieve that goal, we have developed the [Top 20 Critical Controls for Cloud ERP Customers](https://cloudsecurityalliance.org/artifacts/top-20-critical-controls-for-cloud-erp-customers/), which was released on June 10, 2019.

At the same time, we understand that security configurations and vulnerabilities for cloud ERP Applications can be difficult to navigate as there is currently no framework that aligns with standard controls. Furthermore, ERP applications are so complex and diverse that for any guidance document to be truly useful, from an implementation perspective, we need to address specific technologies.

The Critical Controls Implementation for SAP is the first document in a series of implementation documents we hope to develop that focuses on specific ERP technologies. The documents will be released in two parts. The first part of the document will provide controls implementation guidance for the following controls:

- APP01 Secure Landscape
- APP02 Baseline Secure Configurations
- APP03 Security Vulnerabilities
- INT01 Secure Integrations and API
- DAT01 Continuous Monitoring
- DAT02 Data Separation
- DAT03 Data Encryption
- BUS01 Inventory of Business Assets, Data and Processes
- BUS02 Business Process Controls
- BUS03 Continuous Compliance

The following sections will provide more details regarding how the two documents are different and their uses.

### <span id="page-4-1"></span>How To Use This Document

<span id="page-4-2"></span>Both documents focus on the different aspects of securing a cloud ERP application. In the Top 20 Critical Controls for Cloud ERP Customers, a more general approach is provided, whereas in the Critical Controls Implementation for SAP, the working group has taken a more technical and granular approach.

### **Top 20 Critical Controls for Cloud ERP Customers**

In the previous document, the working group elaborated on 20 critical controls that are required to secure cloud ERP applications. The following information is provided in that document:

- Domain: The domain assigned to the control
- Control Identification (ID): Unique name for the control
- Control Description: A description of the control and how it should be addressed
- Control Objectives: A description of what the control seeks to achieve
- Threats and Risks: Threats mitigated by the control, including those defined in the Treacherous 12: Top Threats to Cloud Computing 2016 report
- Related CCM Controls: If applicable, the IDs of the controls, as defined in the CSA CCM

#### <span id="page-5-0"></span>**Critical Controls Implementation for SAP**

In this document, the working group focuses on providing guidelines on controls implementation as well as a set of checklists for SAP administrators. The controls implementation and the checklists apply to SAP NetWeaver(C) ABAP(C)-based Applications, and are generic enough to apply to all current versions, providing a detailed description of the control implementation, that can be complemented with external references that are also incorporated. The Control Implementation guidelines provide a detailed description of the control implementation and, combined with the Top 20 Critical Controls document previously released by the CSA, explains who would be typically responsible in an IaaS or SaaS scenario. However, please note that the actual responsibility for security depends on your contract with your supplier.

These checklists act as guidance only. The checklists provide general steps as well as some direction on how to carry out the implementation of the controls. The Checklist aims to be as technical as possible by providing SAP transaction numbers and other equivalent details. However, it is not feasible to provide that level of detail for a few controls. For example, BUS-03 (Continuous Compliance) is one such control. Instead, general guidance is provided. Lastly, specific references to SAP documentation are also provided.

### Controls Implementation

<span id="page-6-0"></span>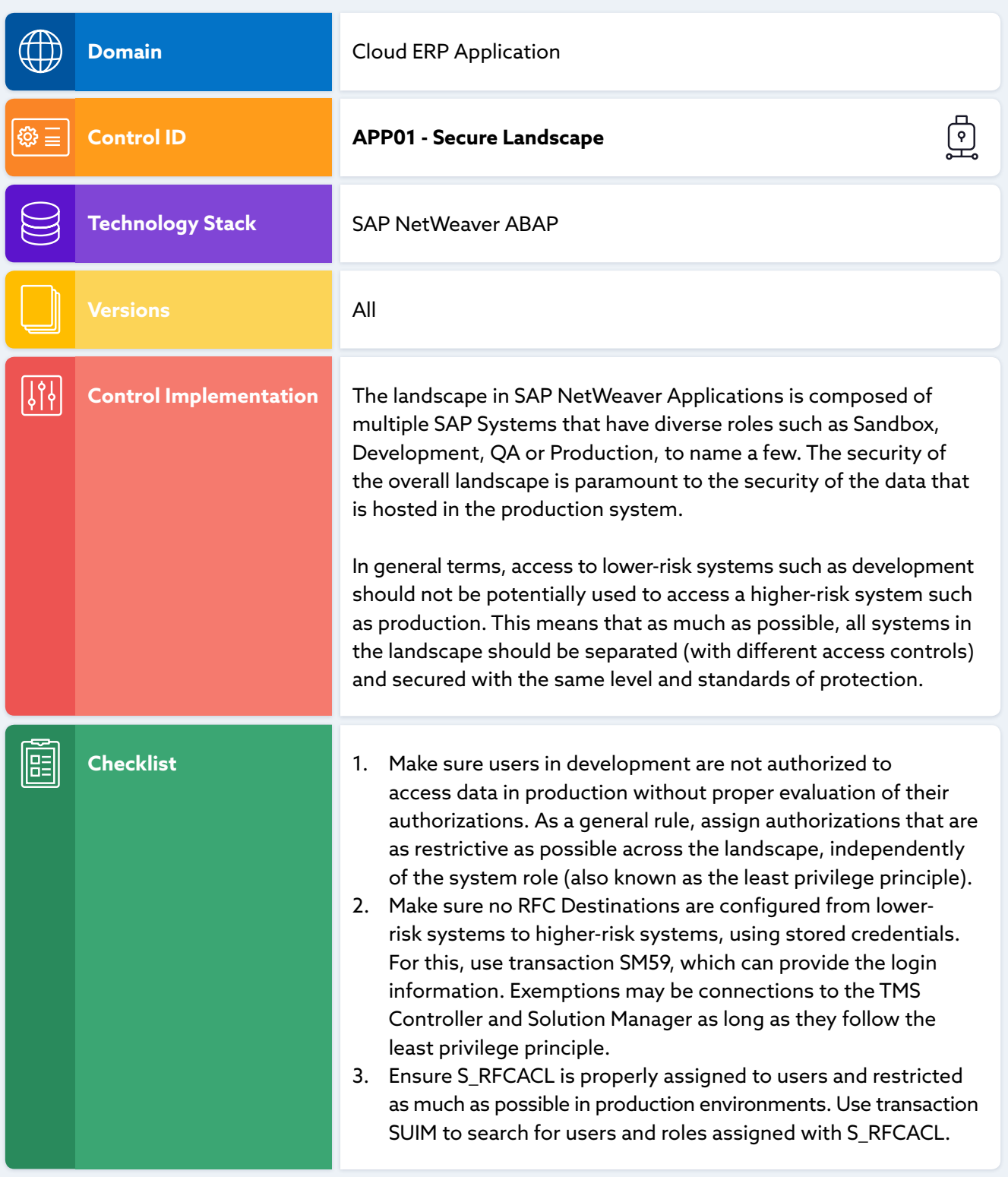

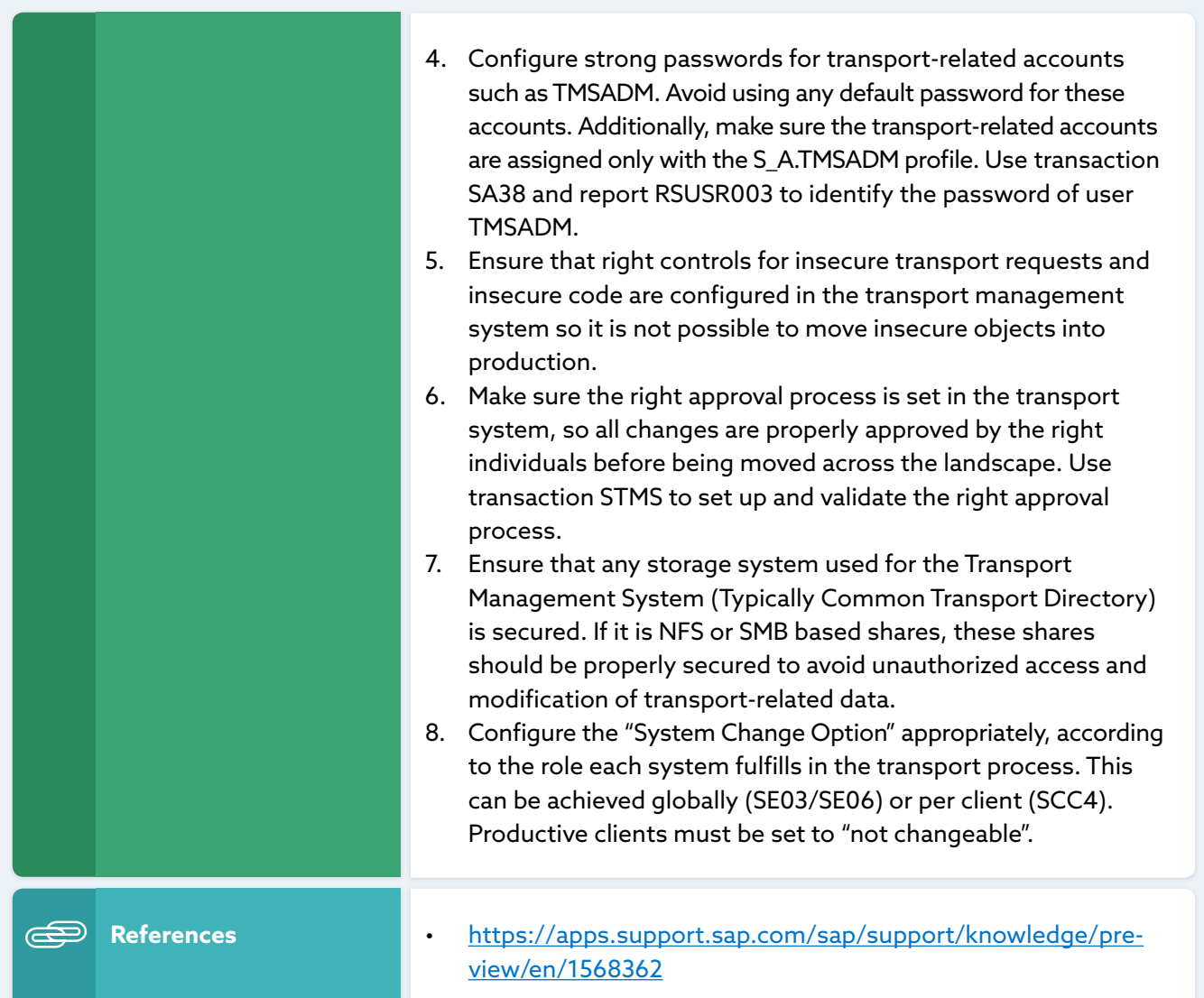

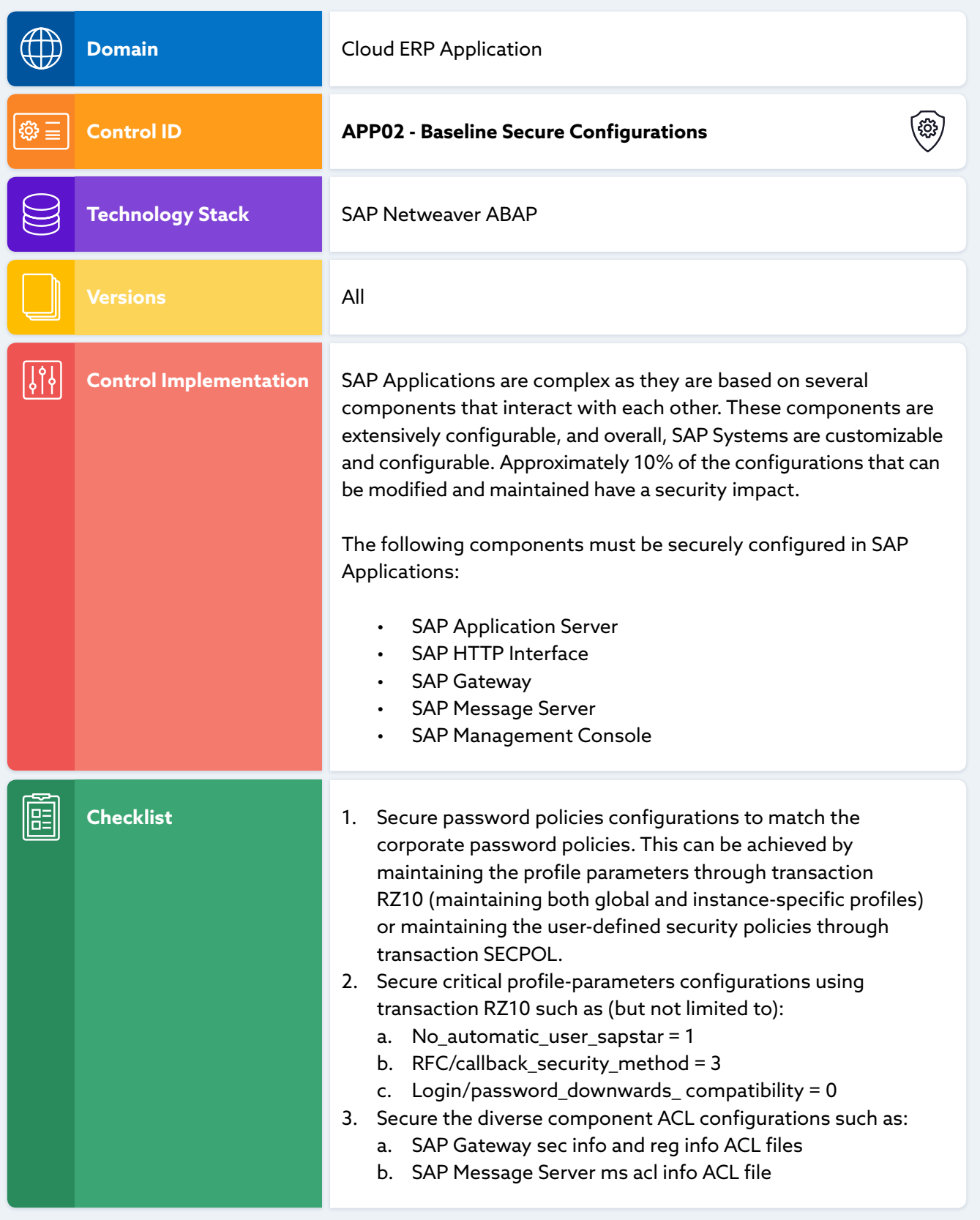

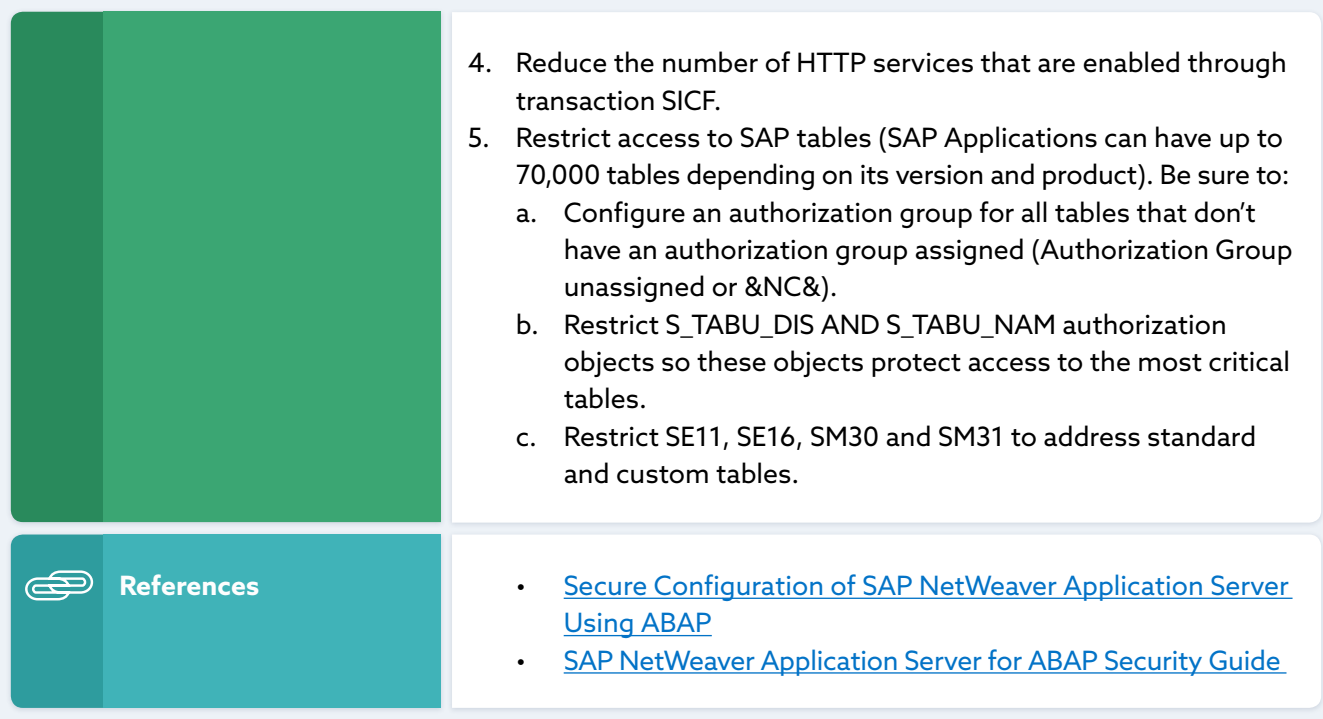

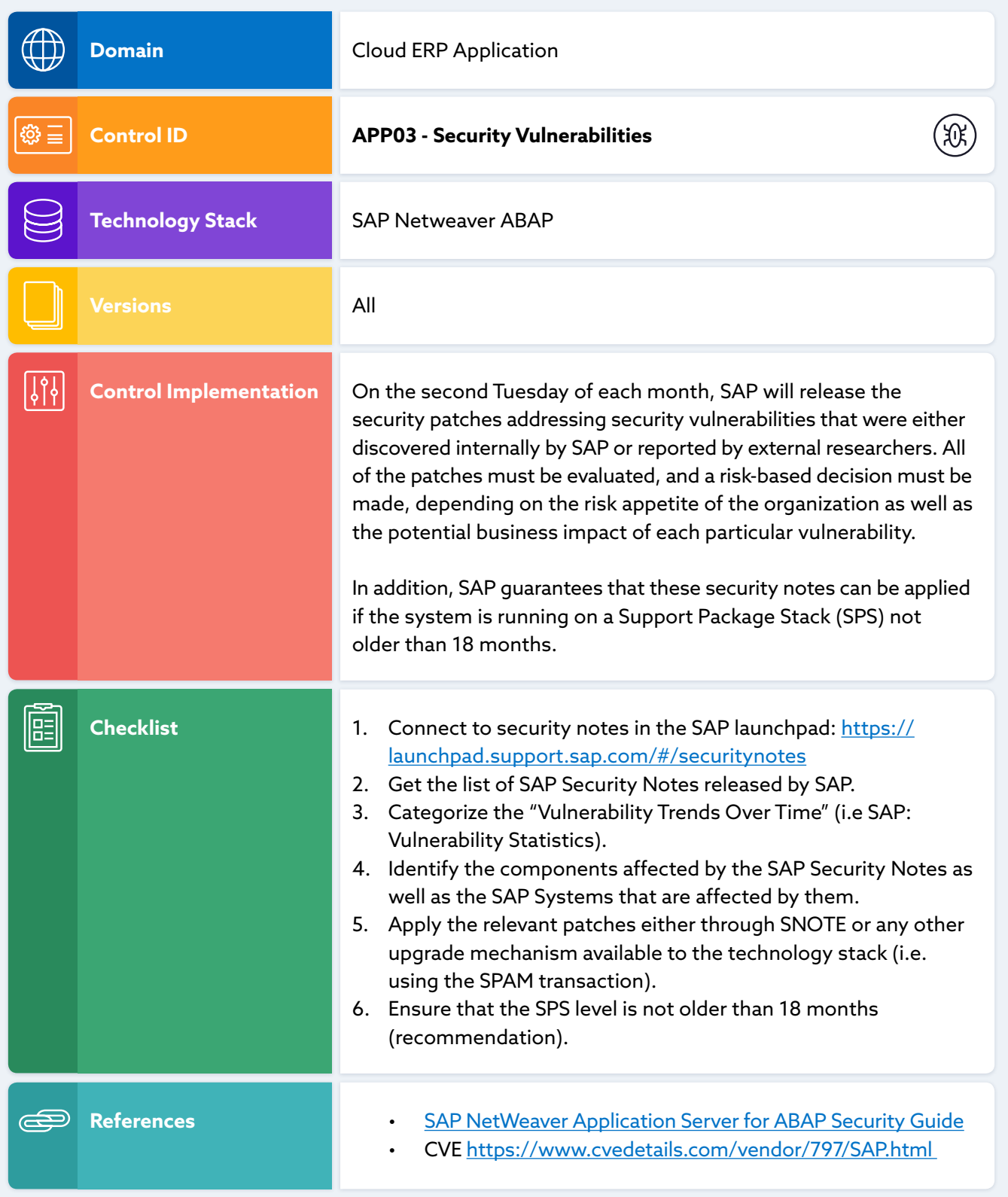

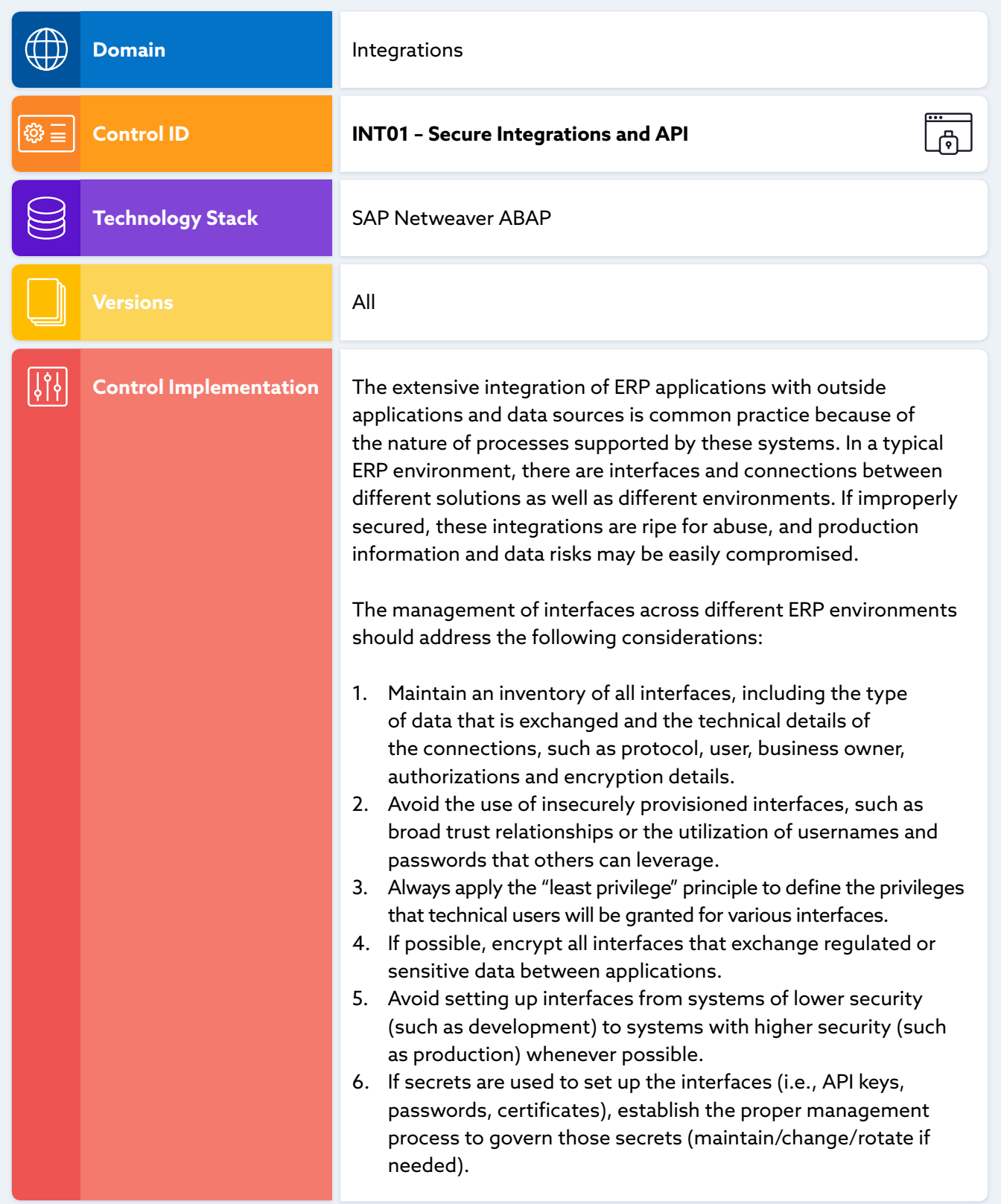

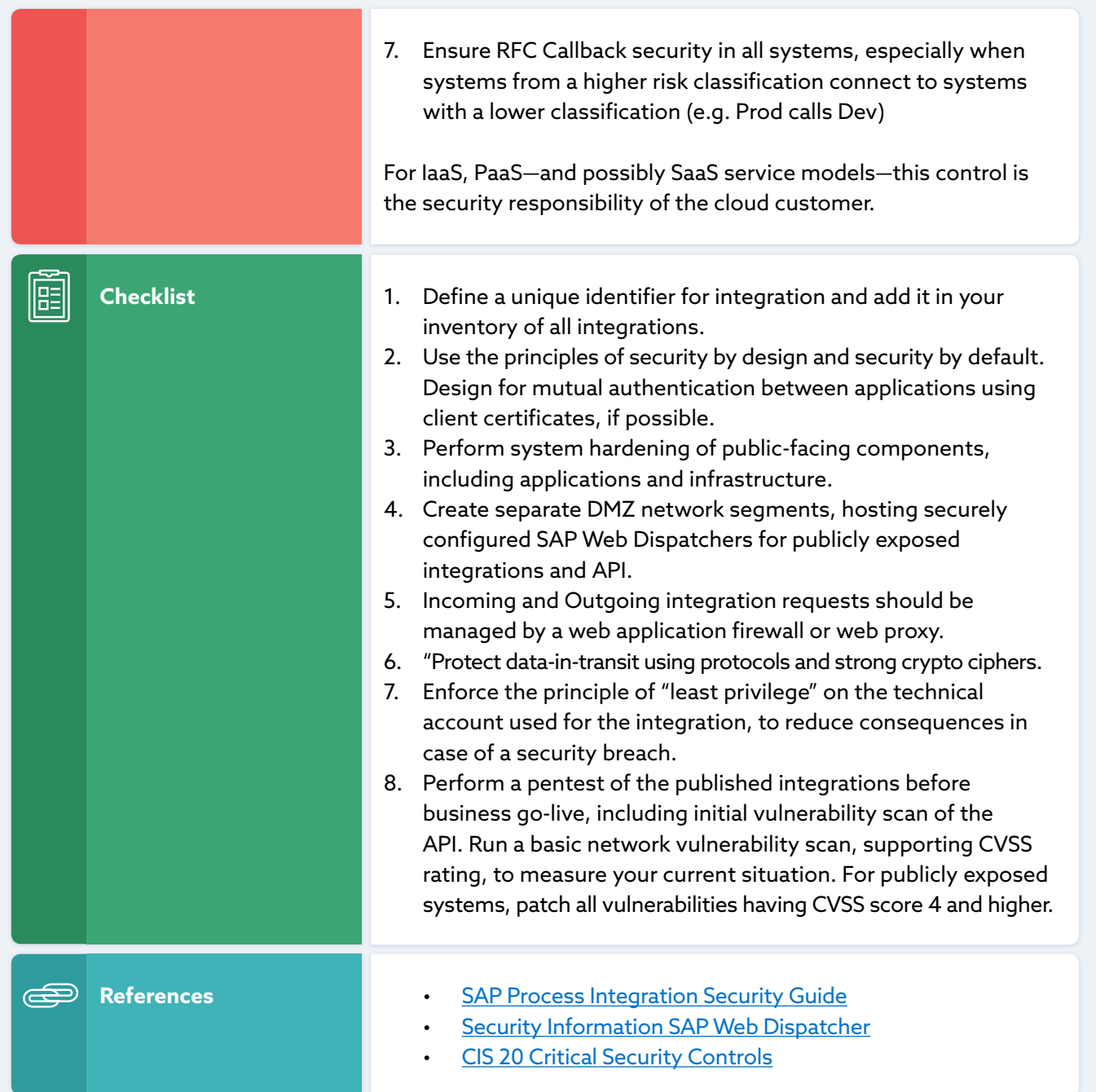

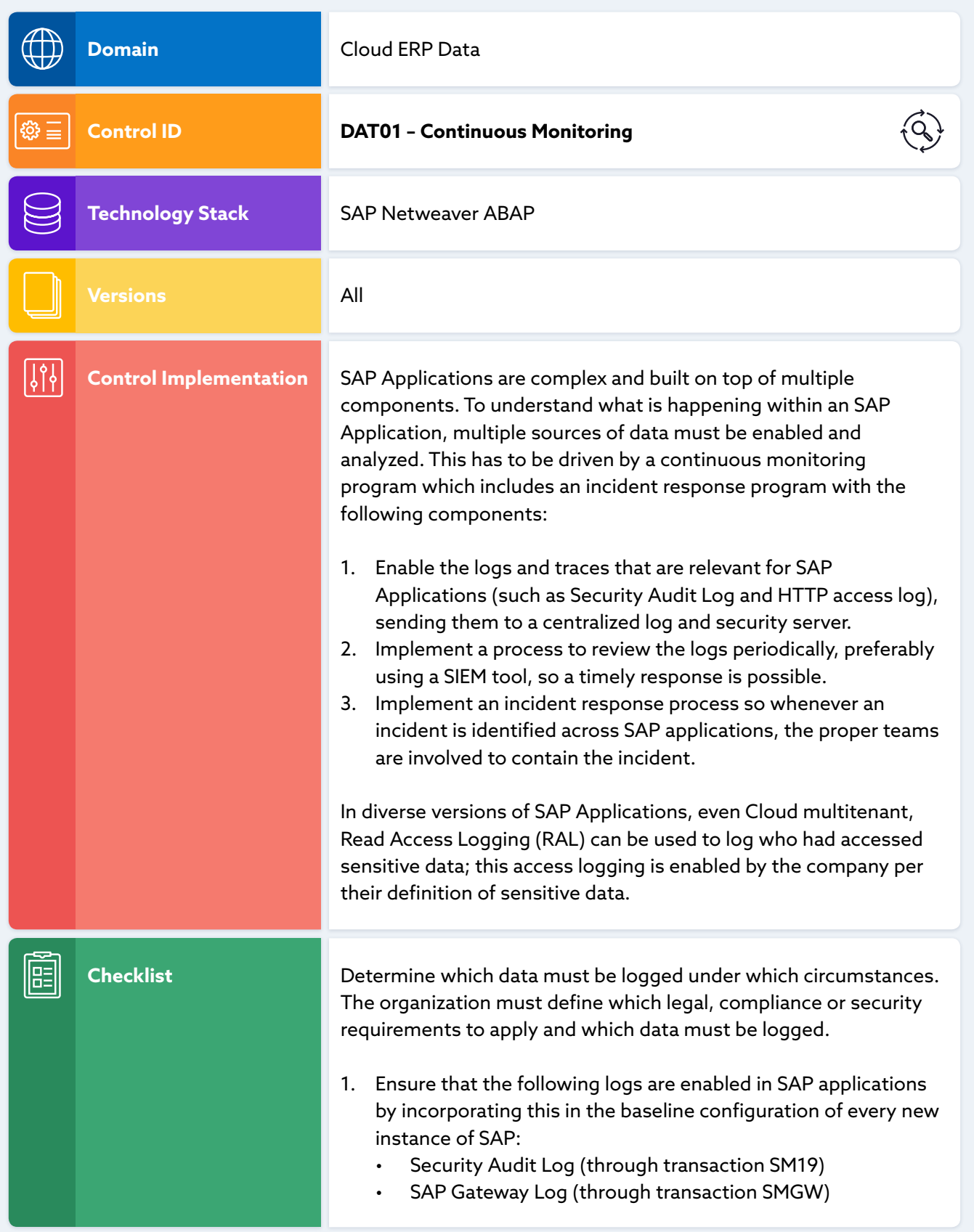

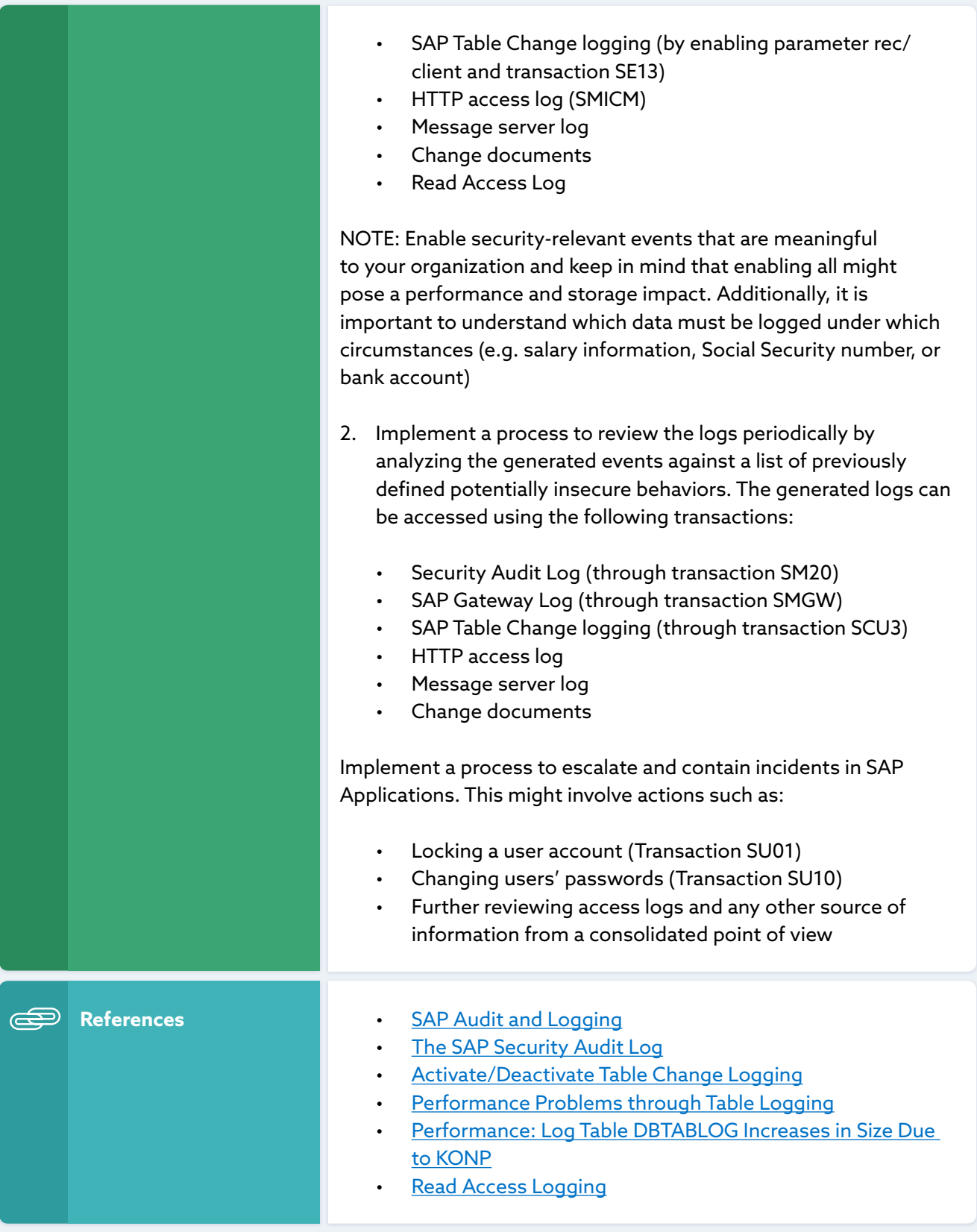

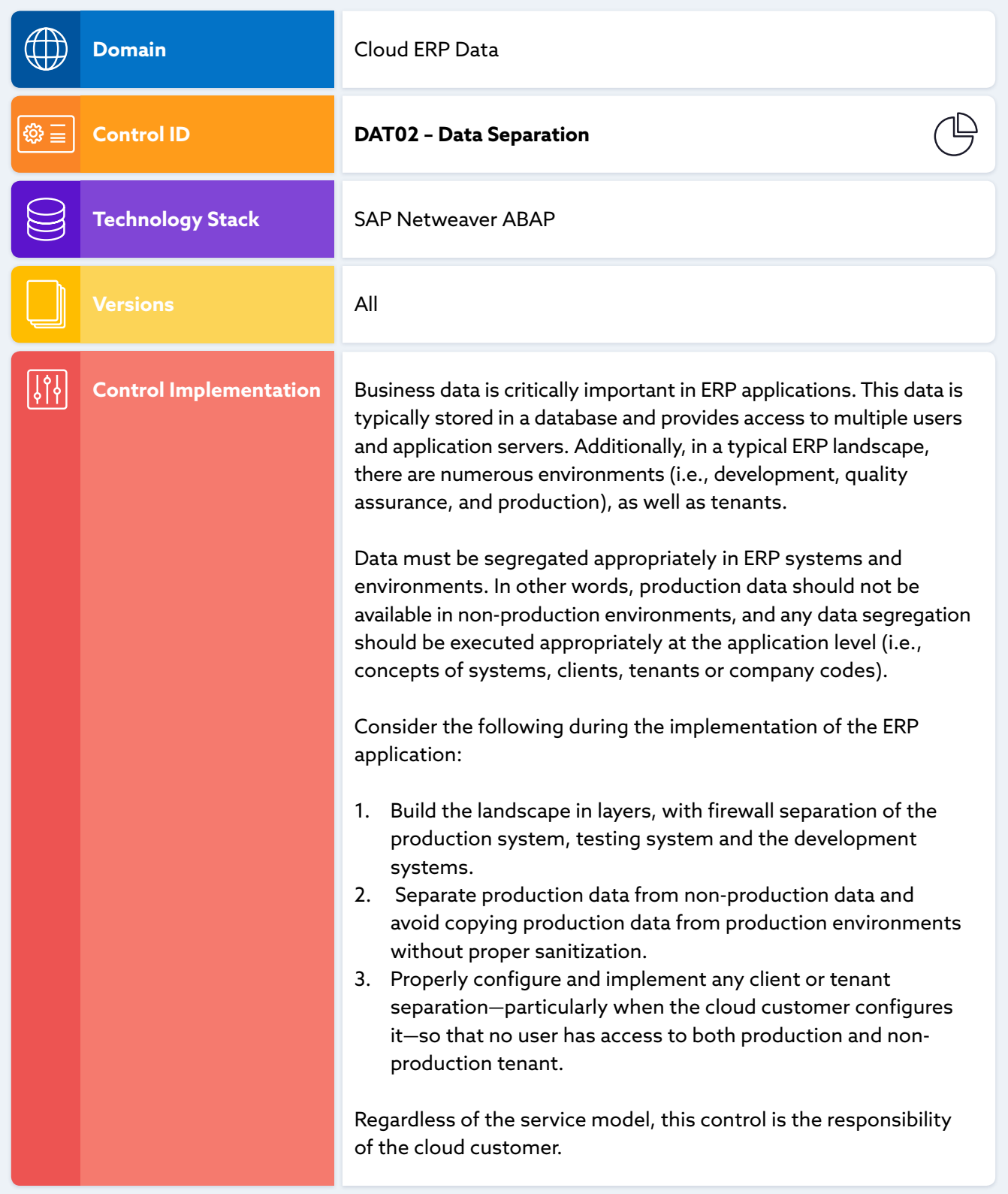

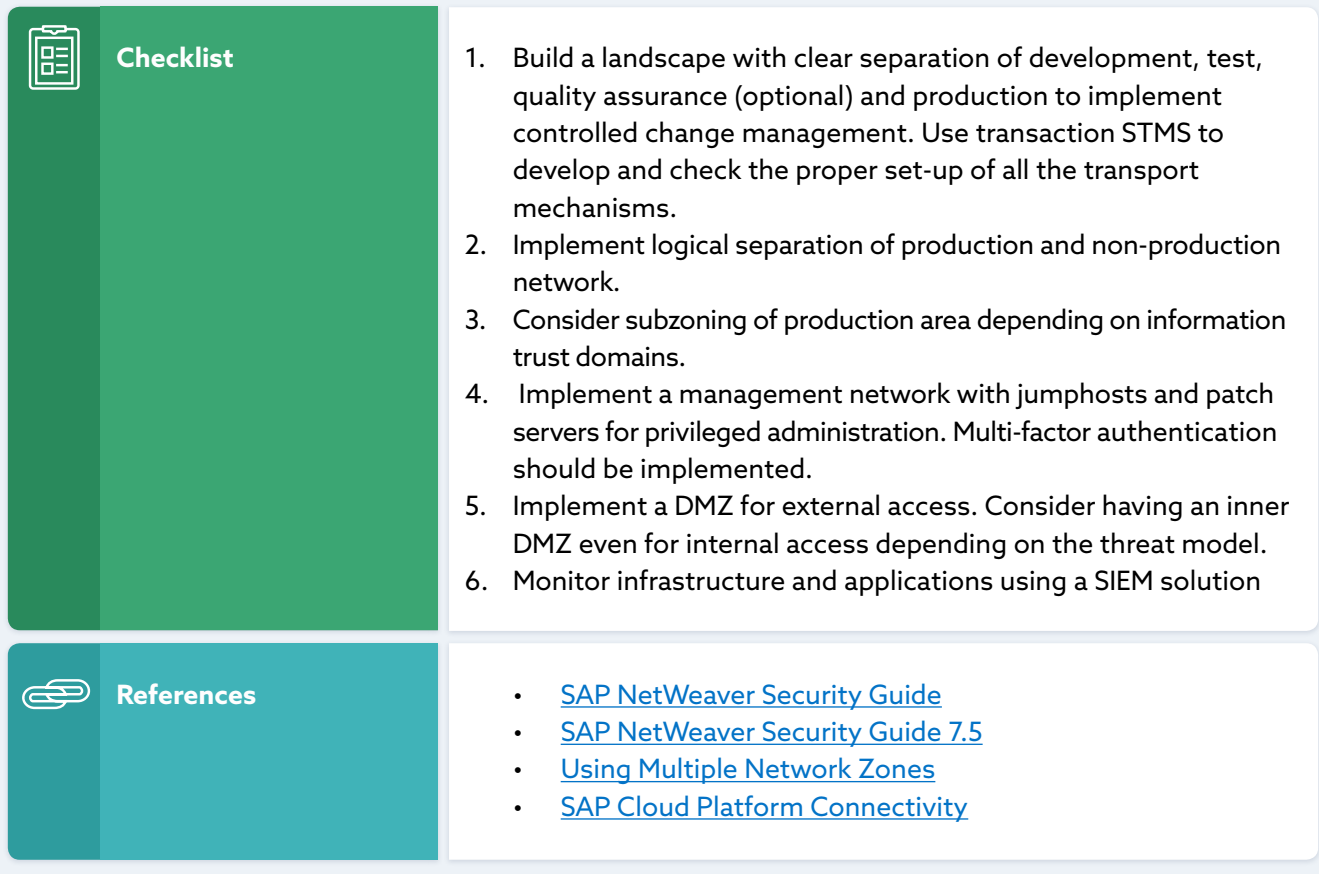

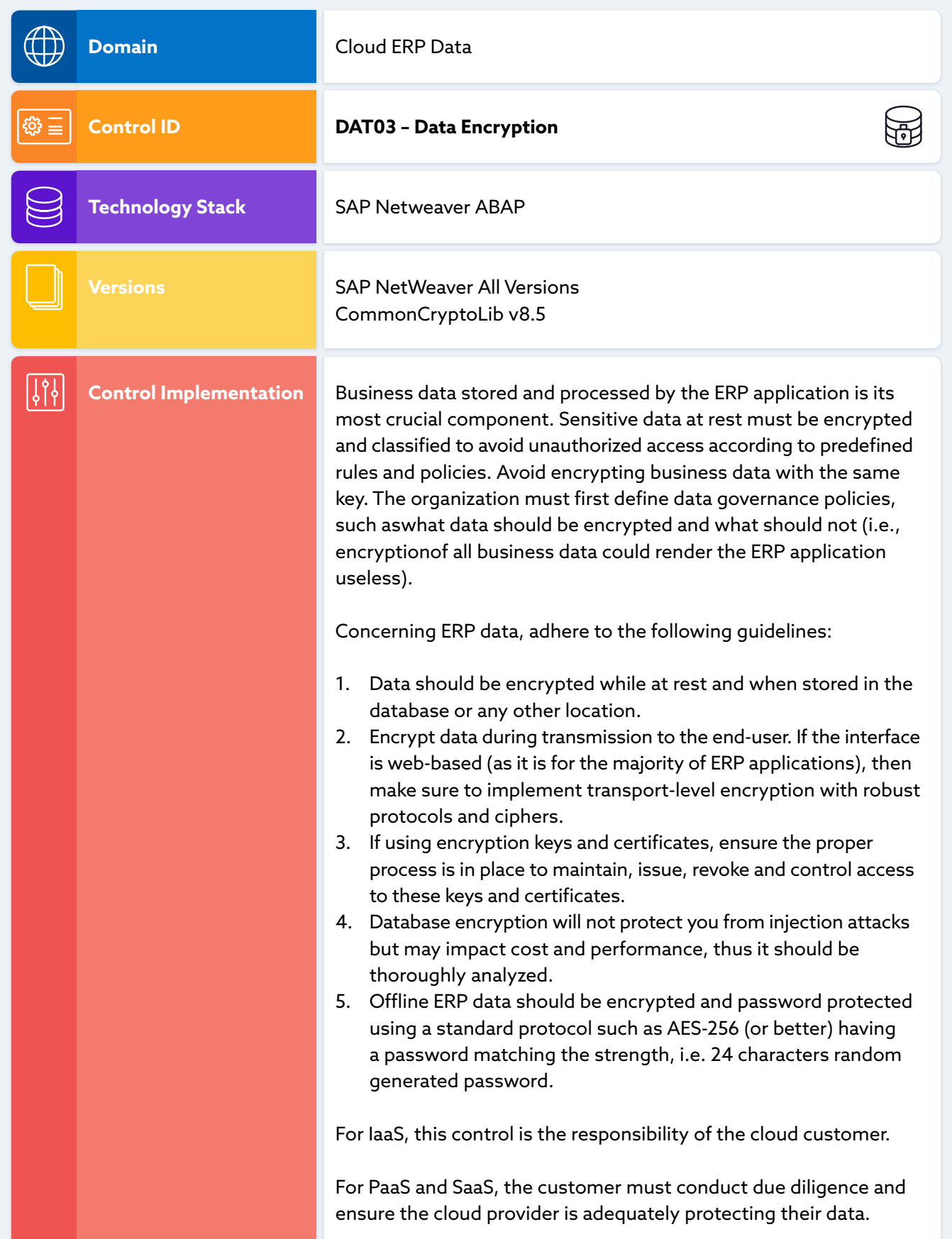

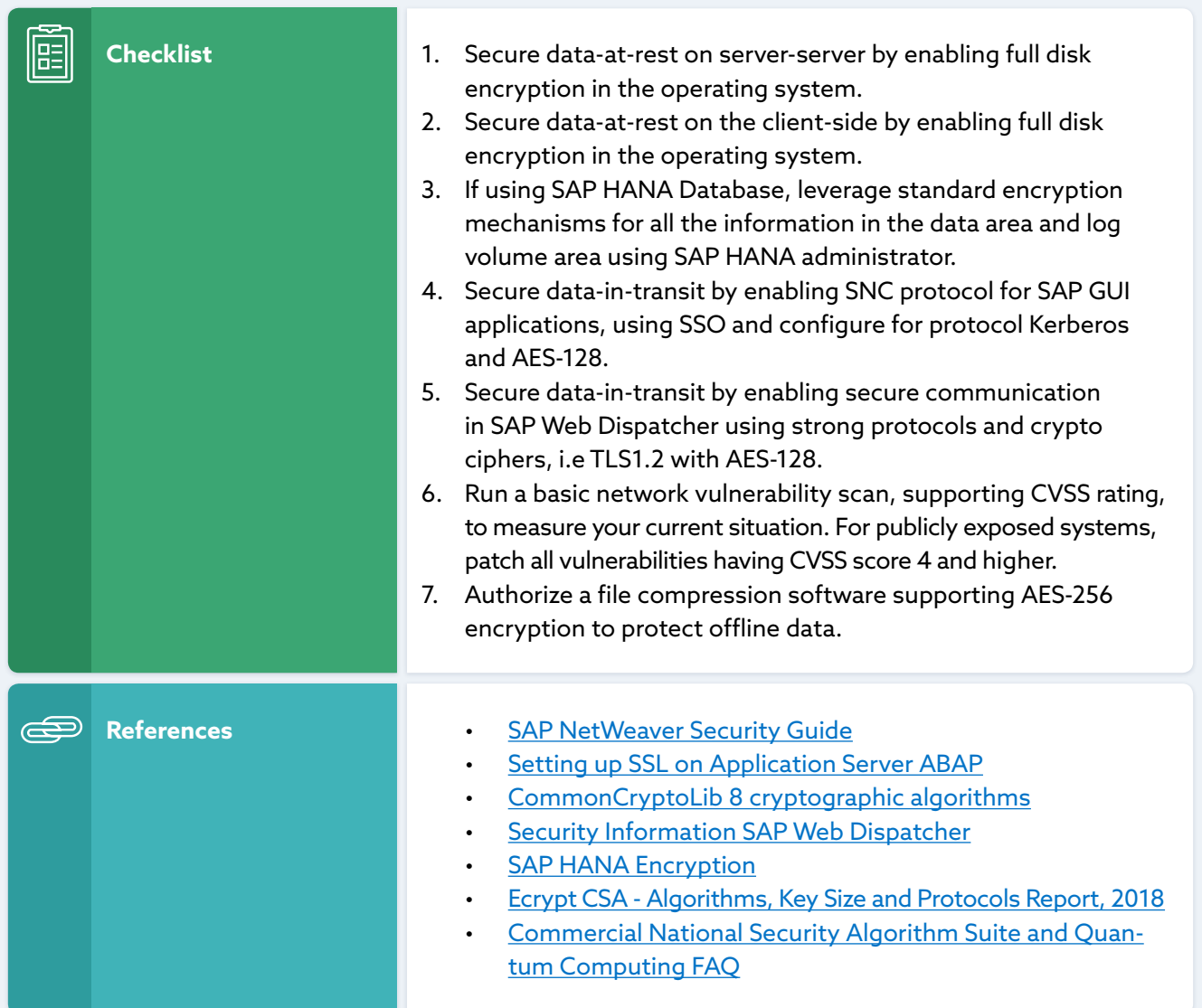

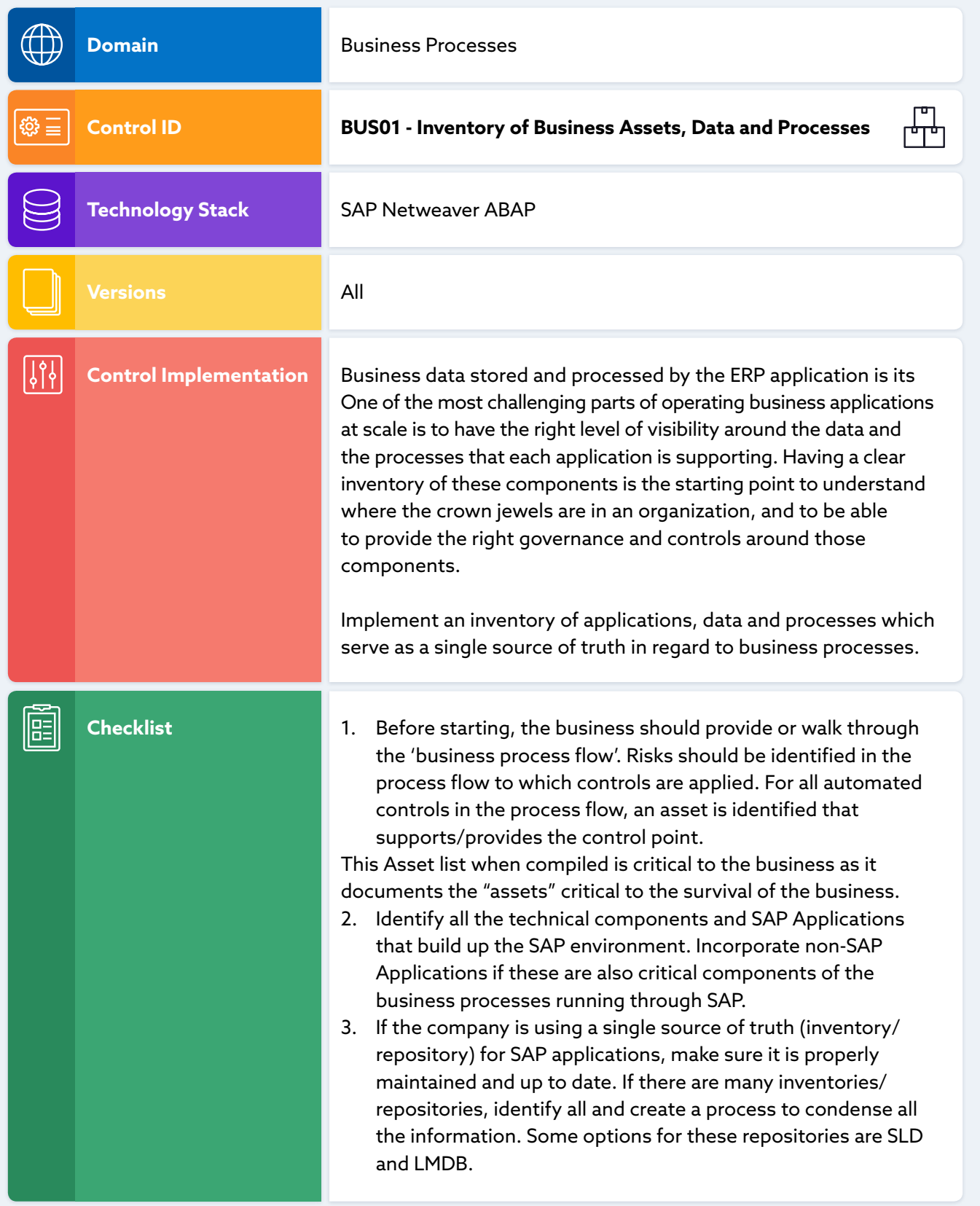

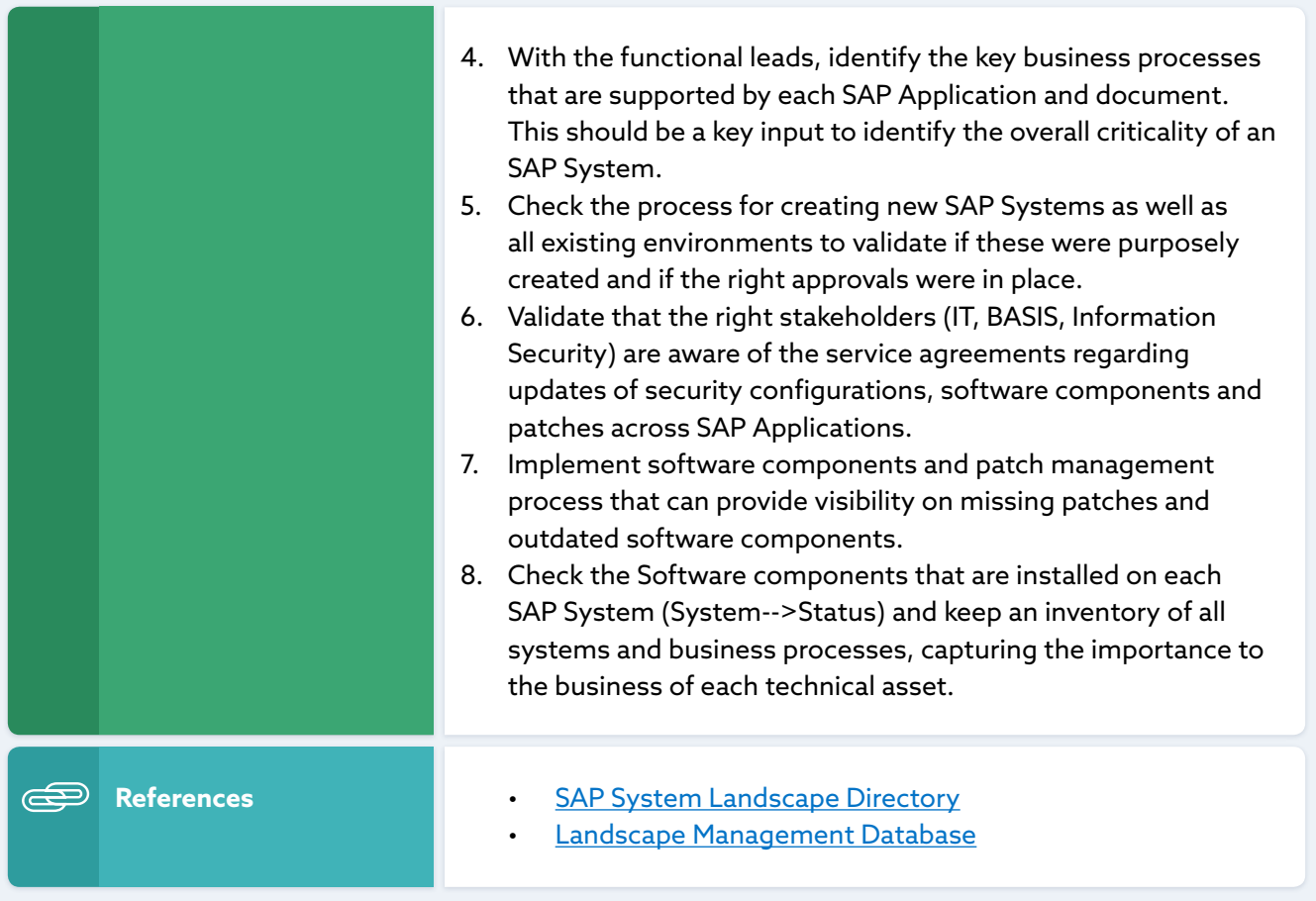

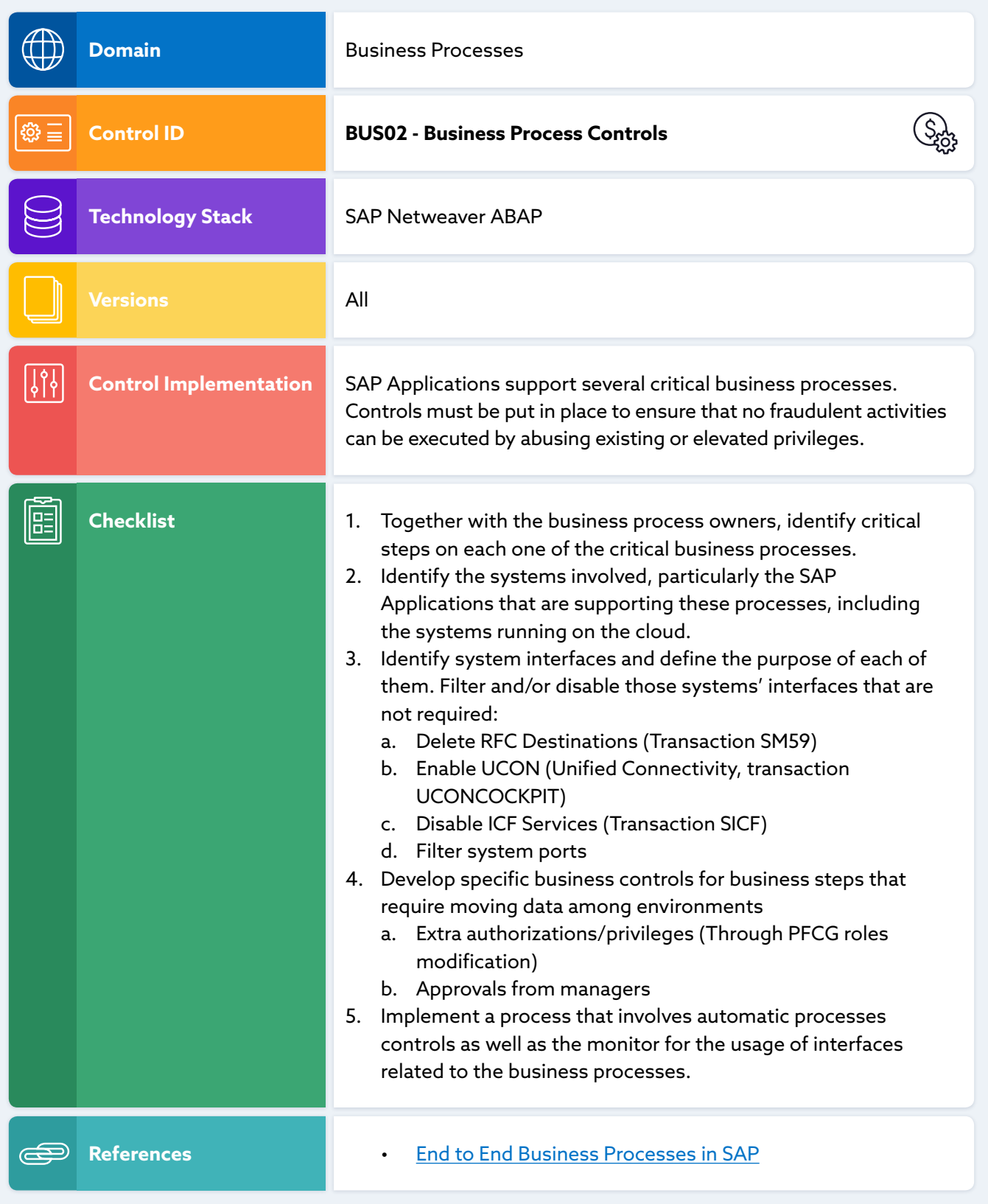

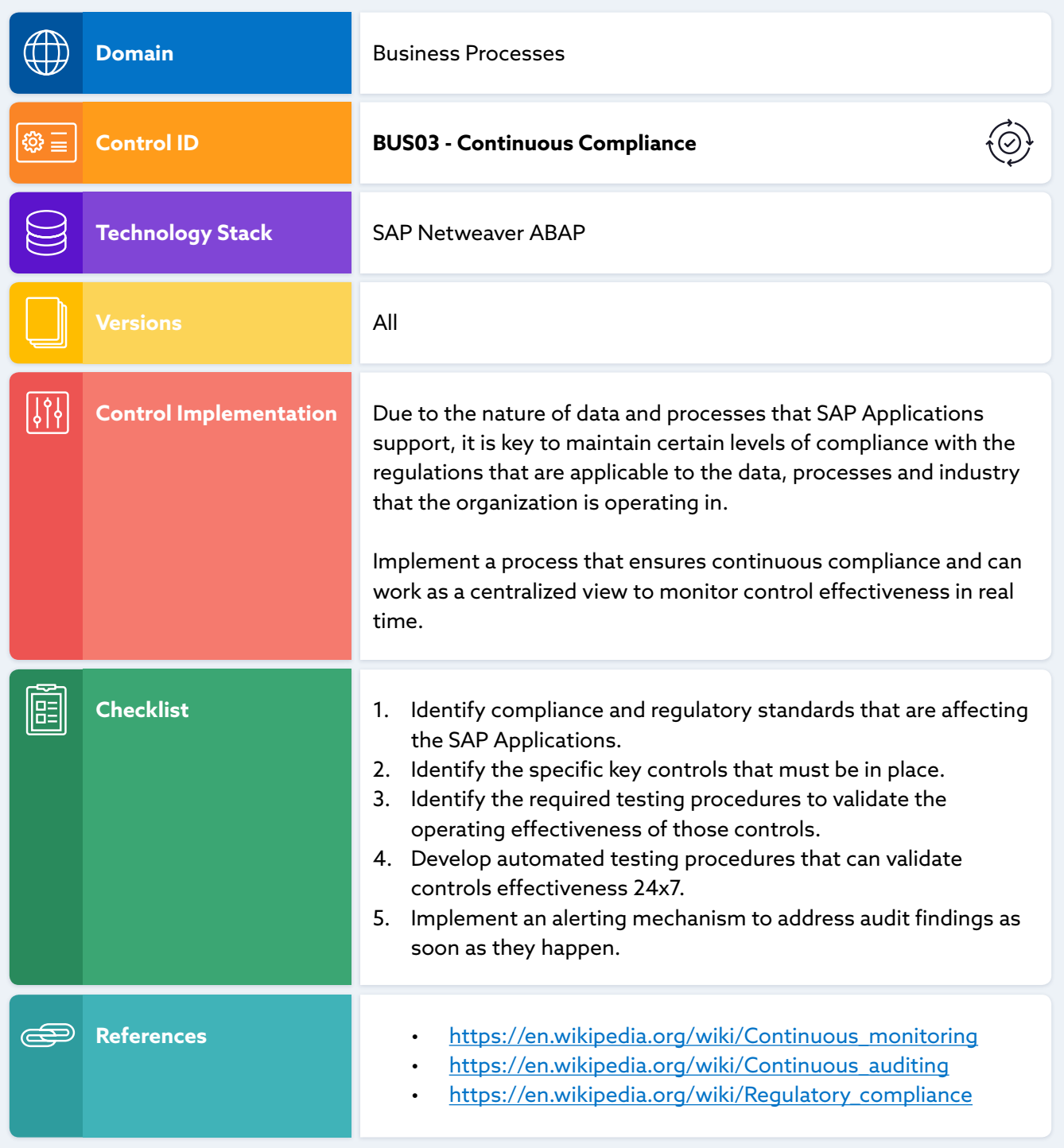